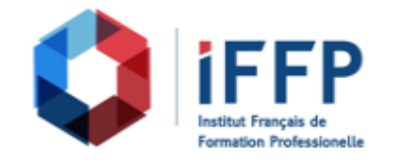

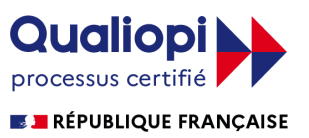

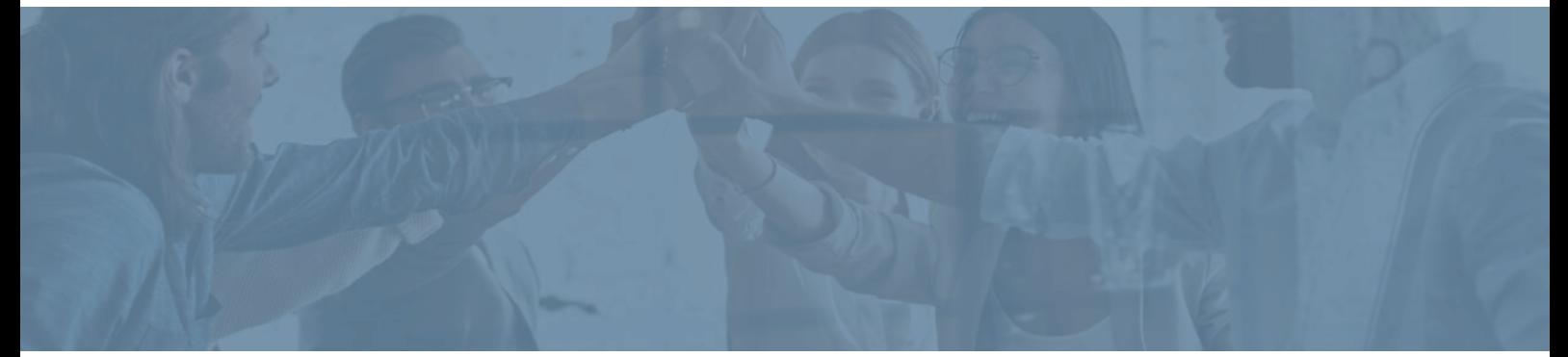

## **Formation Créer un site web : de la maquette à l'intégration HTML/CSS**

**Durée** : 21 heures **Certification** : BTS services informatiques aux organisations option solutions logicielles et applications métiers (SIO SLAM)

## **Prix** : 2020 **Référence** : 2101184

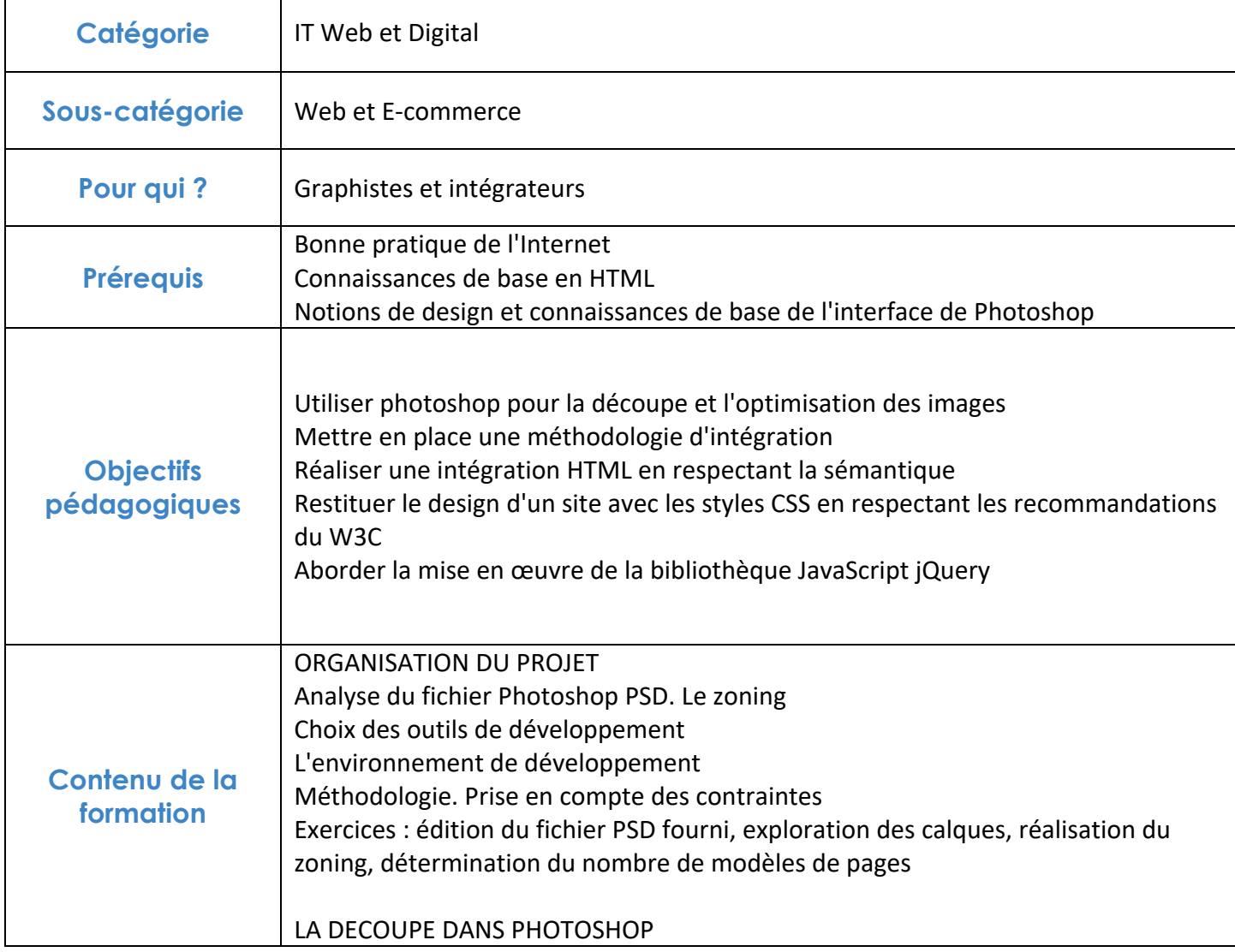

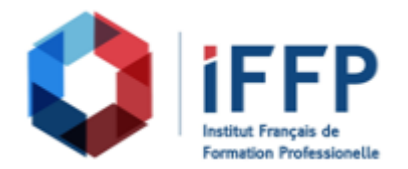

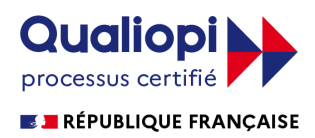

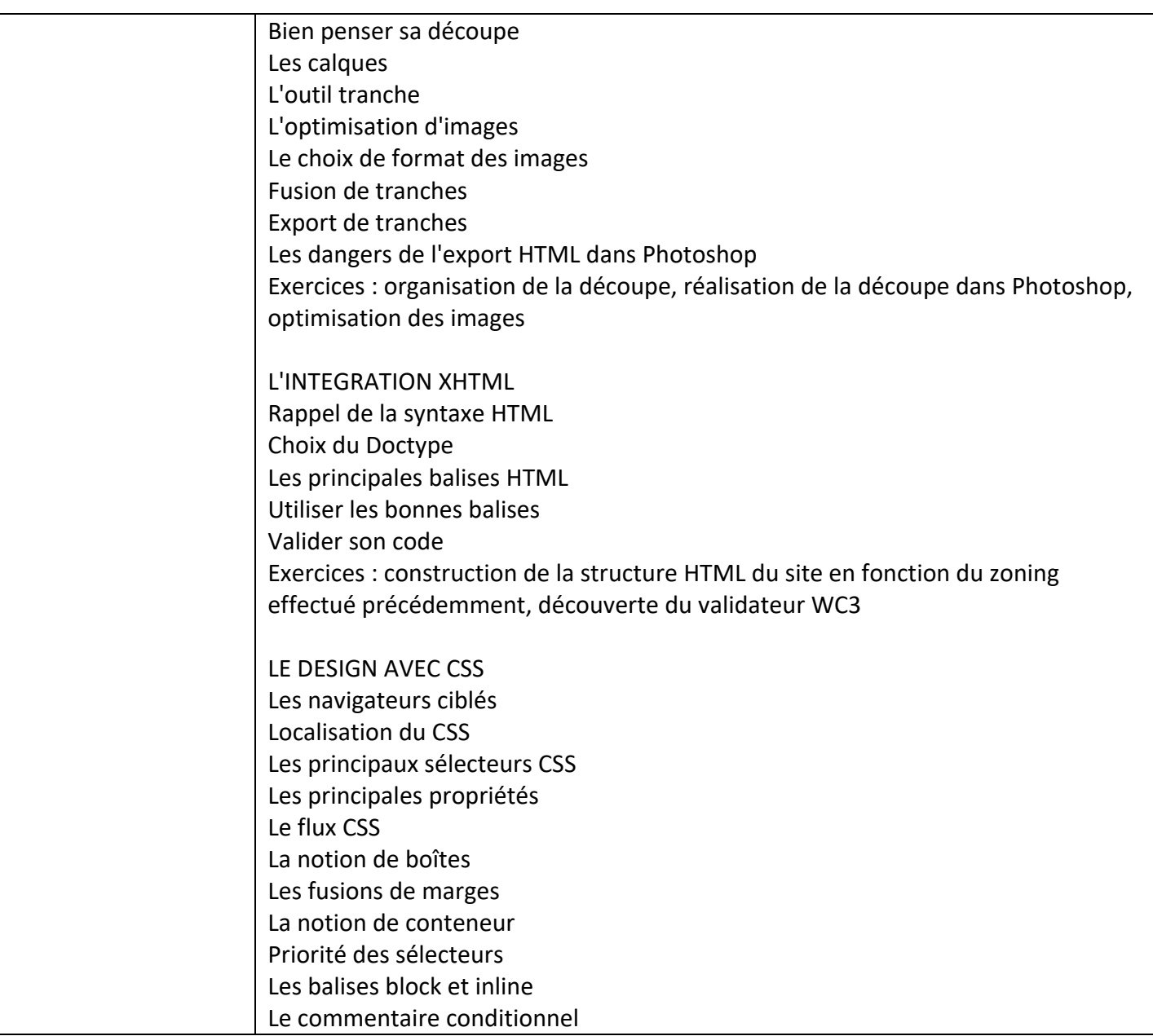

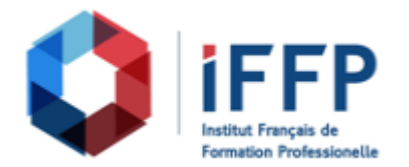

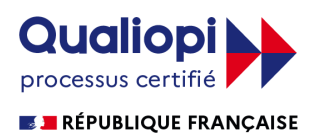

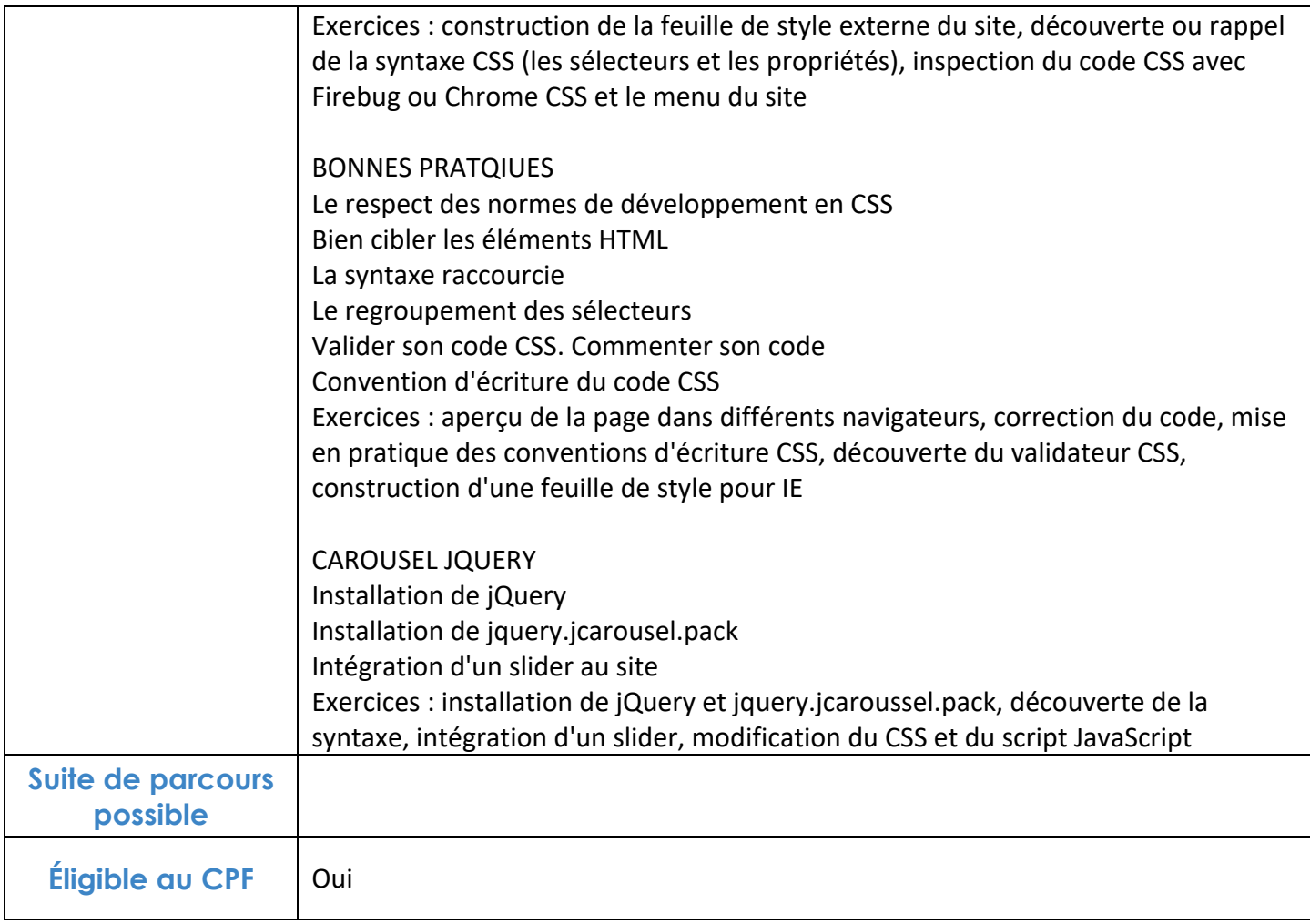

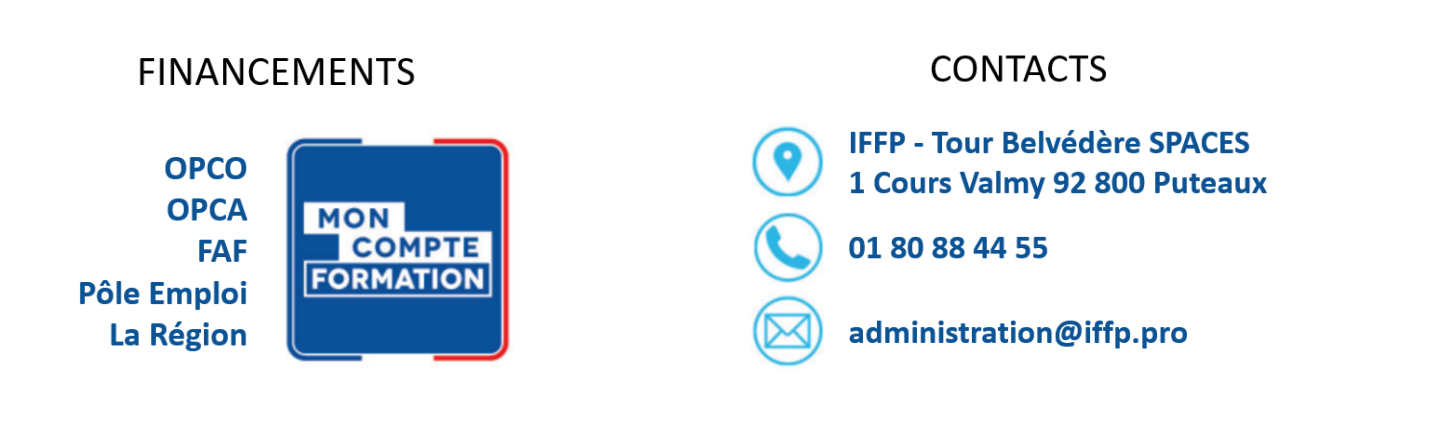